Photoshop CS3 100

- 13 ISBN 9787562441267
- 10 ISBN 756244126X

出版时间:2007-6

页数:294

版权说明:本站所提供下载的PDF图书仅提供预览和简介以及在线试读,请支持正版图书。

#### www.tushu111.com

 $100$ 

Photoshop CS3 100 Photoshop CS3 100 Photoshop CS3

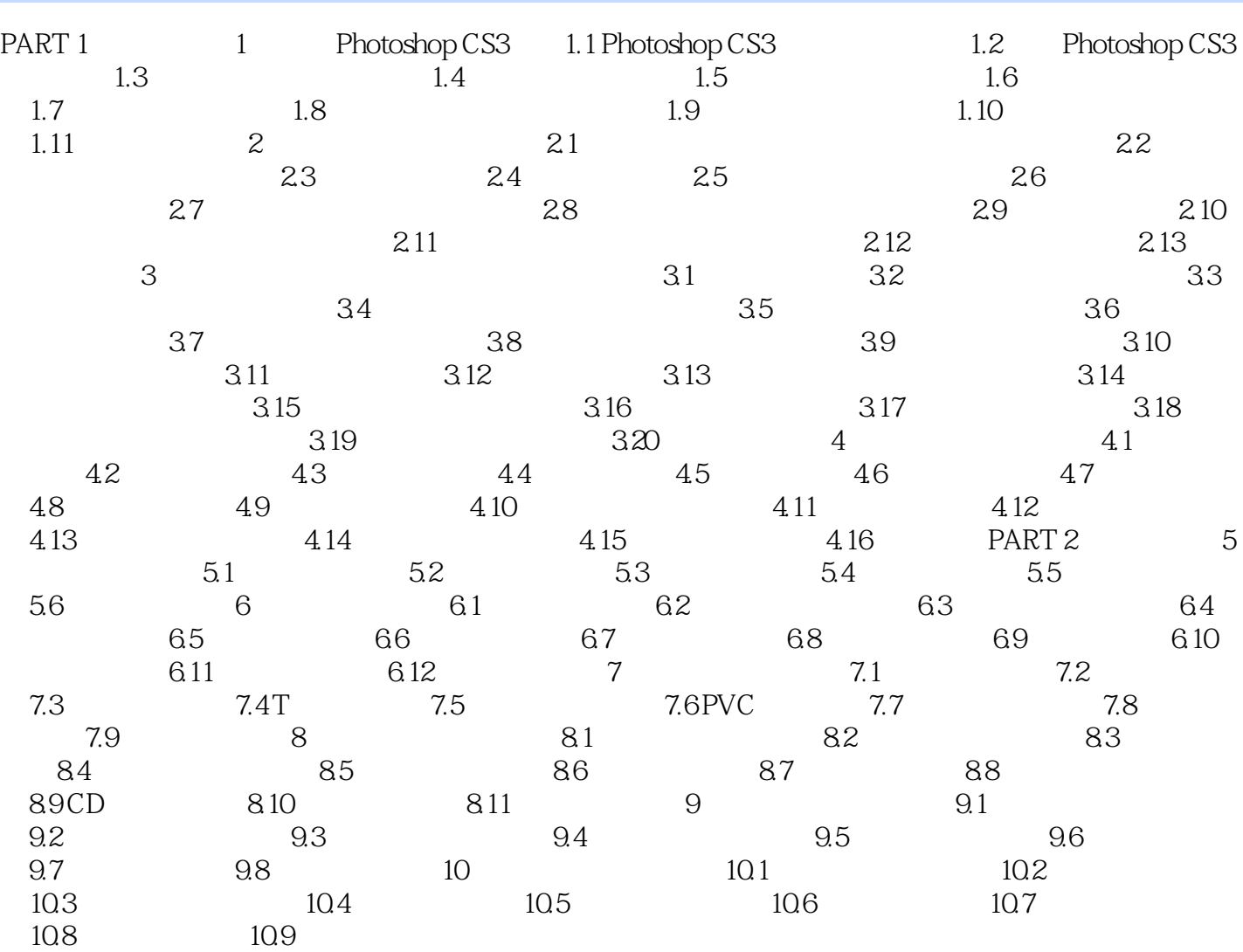

本站所提供下载的PDF图书仅提供预览和简介,请支持正版图书。

:www.tushu111.com